Photoshop CC 2015 License key

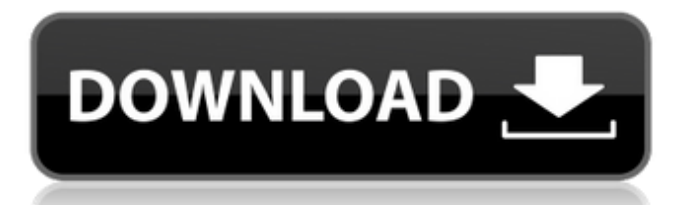

**Photoshop Cc 2015 System Requirements Free Download Crack Free License Key Free Download [Mac/Win]**

What's the Difference Between Photoshop and a Basic Laptop? Your computer doesn't automatically know that you're using Photoshop and have no experience in using this program. Photoshop software is not an add-on to your computer. The application is an entirely new and separate program that replaces the default interface

and uses specific buttons and menus. You can't simply replace your "regular" operating system and add in Photoshop. For more reasons, you can learn from Web sites dedicated to Photoshop. You will be able to download Photoshop tutorials and better understand the tools and techniques used for raster image conversion. There is no free, offline version of Photoshop. Though the free trial version exists (which is

downloadable and not published), it only allows users to work in a limited environment and images. Only the premium version will permit you to edit images. As a photographer, you need to be sure that the program that you are using is compatible with the applications that you are using. If you are using Photoshop along with your camera, you must ensure that the information stored in your camera is also

compatible with your use of the program. It's essential that you know how to use Photoshop, as it offers the most powerful editing tools. What Does Photoshop Do? There is no Photoshop. The program is made up of Photoshop Elements, Photoshop, and Photoshop CS. Only these products can modify your image through layers, masks, and adjustment layers. Here are the general Photoshop elements that

are included in the program: 1. The Standard Package 2. The Advanced Package 3. The Elements: Enabler Package 4. Photoshop CS 5. Photoshop CS 6. Photoshop CS 7. Photoshop CS 8. Photoshop CS 9. Photoshop CS 10. Photoshop CS 11. Photoshop CS 12. Photoshop CS How to Use Photoshop When we talk about Photoshop, we mean the Photoshop program. We do not mean tutorials and hints to use

the program. The Photoshop application is a computer program. The software is not included in a CD-ROM or DVD. You need to have a computer with a CD-ROM drive to install the software. You need to buy the software and install it on your machine. You can download Photoshop for free, but you can only download a trial version of the program. The free trial version of Photoshop is not a full

The basic interface is similar to most graphic programs. You must save your work to an external drive, a flash drive, or a shared folder as part of the program. You can copy and move files. You can open and save many different formats of files, including Word documents, PowerPoint presentations, PDF files and so on. () You can use various

functions. Image and text manipulation tools are available for editing and retouching images, reducing file sizes and adding effects. Color change tools are used to change the color in your image. It offers a color wheel for the hue, brightness and contrast options. You can adjust the colors and contrast in Photoshop Elements. You can change the hue, brightness and contrast by selecting the black and white

dots in the image you want to adjust. () You can tweak the overall look of the image by making it bigger or smaller, reducing the amount of compression, and changing the resolution. You can make images clearer or blur them. You can create images that fill the monitor using the tools in the Image > Canvas menu. You can change the size and position of the canvas. You can crop images. You can enhance an

image using the various filters. File Management File management is an important part of Adobe Photoshop Elements. You can use the File Manager to save your images, edit files or move them to other locations. You can also import a new library. () You can also delete a file by clicking the Trash icon. You can choose which folders are shown when you open the File Manager. You can see the number of files you

have in each folder. You can see the size of the file or folders. You can change the location of the files. () The File menu is useful if you are importing files from a file or folder. You 05a79cecff

Association between sphinganine and ischaemic damage in acute coronary syndromes: an LC-MS/MS study. The identification of novel biomarkers for acute coronary syndromes (ACS) is a major goal. Sphinganine (SPH) is one of the most abundant sphingolipids in the brain and is increased during cerebral ischaemia. However, the role of

## SPH in ACS remains unknown. In the present study, we performed an LC-MS/MS analysis of SPH in blood samples of patients with ACS, as compared to patients with chronic coronary artery disease (CAD) and healthy controls (HC). Blood samples were obtained from 54 patients with ACS, 37 patients with CAD, and 28 HC. Blood SPH levels were significantly increased in ACS compared to CAD and HC

(3.93±1.80, 2.50±0.95 and 1.83±0.65µM, respectively, p be over. San Francisco — A woman was arrested for allegedly driving drunk down the Golden Gate Bridge, smashing into a well-known tourist landmark, authorities said. The woman was driving in the eastbound lanes of the bridge about 12:20 p.m. Saturday when she struck a large, well-known bridge sign, San Francisco police said. The

woman crashed her vehicle into the guardrail near the sign, a popular tourist stop, before hitting the sign. The vehicle landed about 10 feet away from the guardrail. The woman told police that she had consumed alcohol before getting on the bridge, police said. She was arrested on suspicion of driving under the influence and was taken to the Travis County Jail. Colts linebacker Deji Olatoye gets fined for obscene gesture

NASHVILLE, Tenn. (AP) — Indianapolis Colts linebacker Deji Olatoye has been fined \$21,152 for an obscene gesture made after a sack. An NFL spokesman said Friday that Olatoye violated

**What's New in the?**

Selective inhibition of phospholipase C activity by the phorbol ester 12-Otetradecanoylphorbol 13-acetate.

We have used a radiochemical and an immunological approach to study the effects of 12-Otetradecanoylphorbol 13-acetate (TPA) on phospholipase C activity. The activation of phospholipase C in MDCK cells by the chemotactic peptide fMetLeuPhe involves the stimulation of protein kinase C. TPA inhibits the fMetLeuPhestimulated phosphoinositide breakdown in MDCK cells but does not affect the breakdown

of phosphatidylinositol 4,5-bisphosphate that occurs in response to A23187. This differential effect is due to TPA's ability to inhibit phospholipase C activity selectively at the level of the catalytic subunit of the enzyme. In vitro kinase assays show that the catalytic subunit of phospholipase C is activated by calcium/calmodulin-dependent kinases. TPA was found to inhibit the kinase activity of the

catalytic subunit of phospholipase C, as well as that of the calcium-independent enzyme phosphorylase kinase. We suggest that the inhibitory action of TPA on phospholipase C may be mediated by selective protein kinase C activation. material that will tell people how to become gods. Smarty Pants likely doesn't care about evidence or proof. But Big Old Dad can. Considering how badly his Big Switch has turned out, I

suspect Big Old Dad may have thought that it would be simpler to just do what his Big Older Brother could do. Or perhaps the Big Old Dad has simply watched his Big Old Brother for years doing what he can in his own (much smaller) way. And in fact, Big Older Brother has been to the Media Magic School of Understanding People. He's been doing Big Hopes and Big Dreams his whole life. For instance, he imagines that being

a Mean Uncle means Big Older Brother is basically a nice person. And he imagines that being Nice Uncle means Big Older Brother loves everyone. But he really just means that Big Older Brother can do things with Big Old Dad's Soft-Warmings that Big Old Dad can'

**System Requirements For Photoshop Cc 2015 System Requirements Free Download:**

- OS: Windows 7, Windows 8, Windows 8.1, Windows 10 (32-bit & 64-bit), Windows Server 2008 R2 and Windows Server 2012 R2 (32-bit & 64-bit) - Processor: Intel Core 2 Duo or equivalent - Memory: 2 GB - DirectX: Version 11 - Graphics: NVIDIA GeForce 8800GT/GeForce GTX/GeForce GTX 250/GeForce GTS/GeForce

## GTS 250 - Hard Disk Space: 256 MB - Sound Card: DirectXcompatible

## Related links:

<https://www.careerfirst.lk/sites/default/files/webform/cv/elfacqu22.pdf>

<https://teenmemorywall.com/photoshop-elements-15-a-fast-powerful-photo-editor-and-organizer/>

<https://thetalkingclouds.com/2022/07/01/free-photoshop-gradients-80/>

<http://www.teploobmenka.ru/advert/teploobmennik-titanovyj/>

<https://www.careerfirst.lk/sites/default/files/webform/cv/marirand884.pdf>

<https://instafede.com/adobe-photoshop-20-mac-free-download-mac-win/>

[https://vega-eu.com/wp-content/uploads/2022/07/download\\_photoshop\\_cs\\_bagas31.pdf](https://vega-eu.com/wp-content/uploads/2022/07/download_photoshop_cs_bagas31.pdf)

<https://www.voyavel.it/download-winsoft-deserver-2020-crack/>

<http://jasaborsumurjakarta.com/?p=18613>

<https://aerosmith50years.com/wp-content/uploads/2022/07/frazhol.pdf>

<https://www.reperiohumancapital.com/system/files/webform/wave-shapes-for-photoshop-free-download.pdf>

<https://claverfox.com/advert/smtp-server-provider-best-smtp-server-provider-in-india/>

[https://www.neteduproject.org/wp-content/uploads/keyman\\_software\\_for\\_photoshop\\_download.pdf](https://www.neteduproject.org/wp-content/uploads/keyman_software_for_photoshop_download.pdf)

<https://www.scia.net/en/system/files/webform/jobs/cv/fylelf984.pdf>

[https://louxoregypttravel.com/wp-](https://louxoregypttravel.com/wp-content/uploads/2022/07/Avast__Baixa_e_Instale_o_Adobe_Photoshop_CC_2018_na_sua_Computadora.pdf)

[content/uploads/2022/07/Avast\\_\\_Baixa\\_e\\_Instale\\_o\\_Adobe\\_Photoshop\\_CC\\_2018\\_na\\_sua\\_Computadora.pdf](https://louxoregypttravel.com/wp-content/uploads/2022/07/Avast__Baixa_e_Instale_o_Adobe_Photoshop_CC_2018_na_sua_Computadora.pdf)

https://elycash.com/upload/files/2022/07/EBDMZ2N2nUmNOTXgOGuM\_01\_90c4e4fa3dae11a5f1e0cd4ab96d86da\_file.pdf <https://shopblacktampabay.org/2022/07/01/download-photoshop-expression-latest/>

https://www.weactgreen.com/upload/files/2022/07/8dKuAY8lVeqO6HjnaZuK\_01\_90c4e4fa3dae11a5f1e0cd4ab96d86da\_file. [pdf](https://www.weactgreen.com/upload/files/2022/07/8dKuAY8lVeqQ6HjnaZuK_01_90c4e4fa3dae11a5f1e0cd4ab96d86da_file.pdf)

<https://mashxingon.com/free-shapes-and-vectors-for-photoshop/> [https://www.peyvandmelal.com/wp-content/uploads/2022/07/download\\_free\\_photoshop\\_software.pdf](https://www.peyvandmelal.com/wp-content/uploads/2022/07/download_free_photoshop_software.pdf)